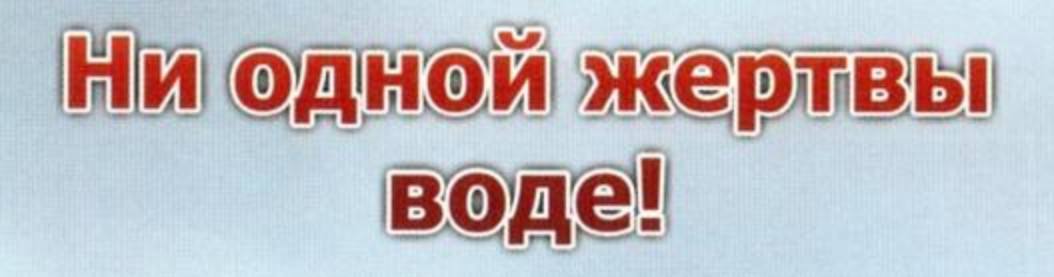

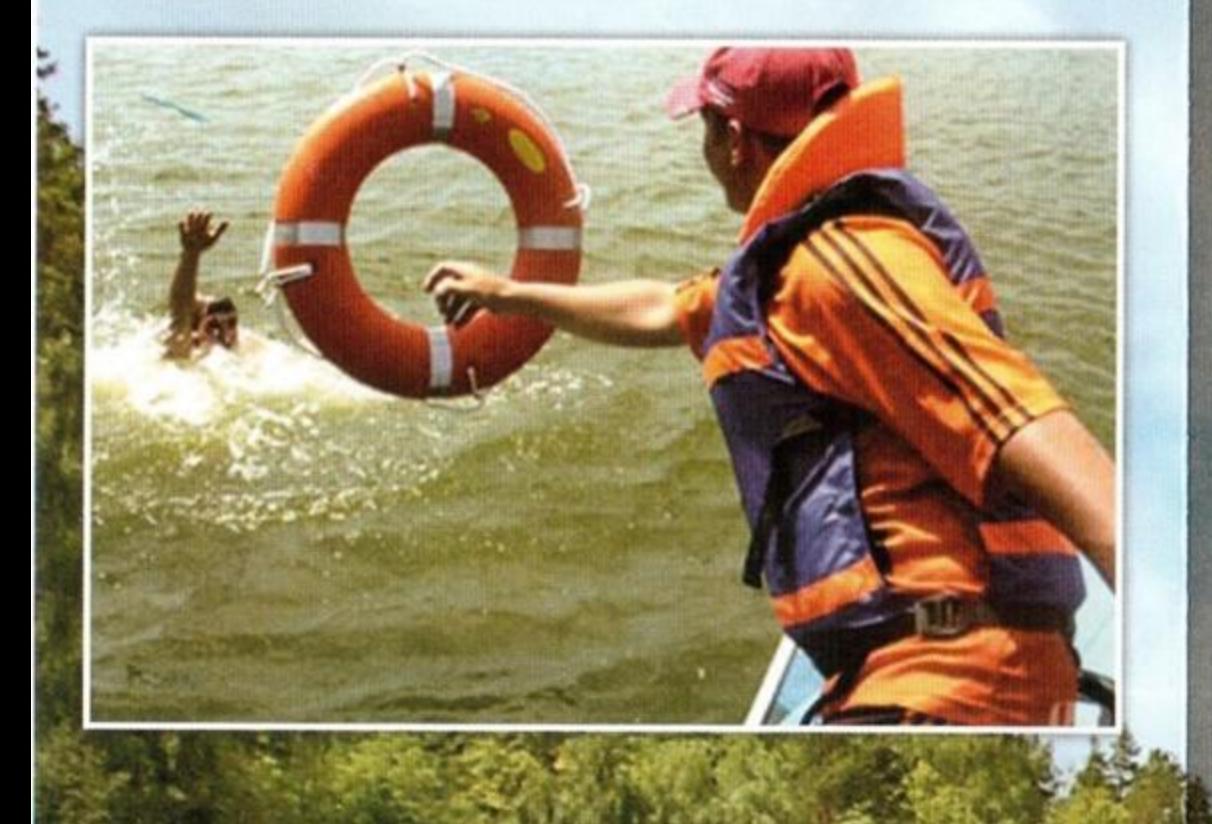

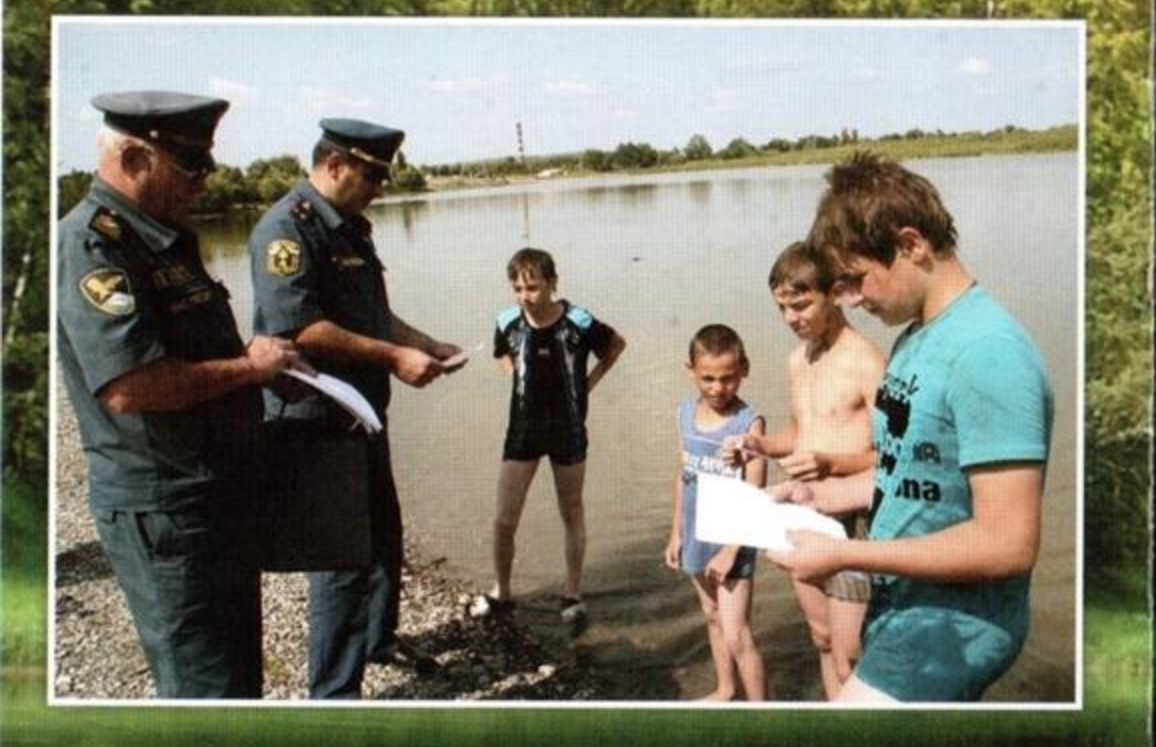

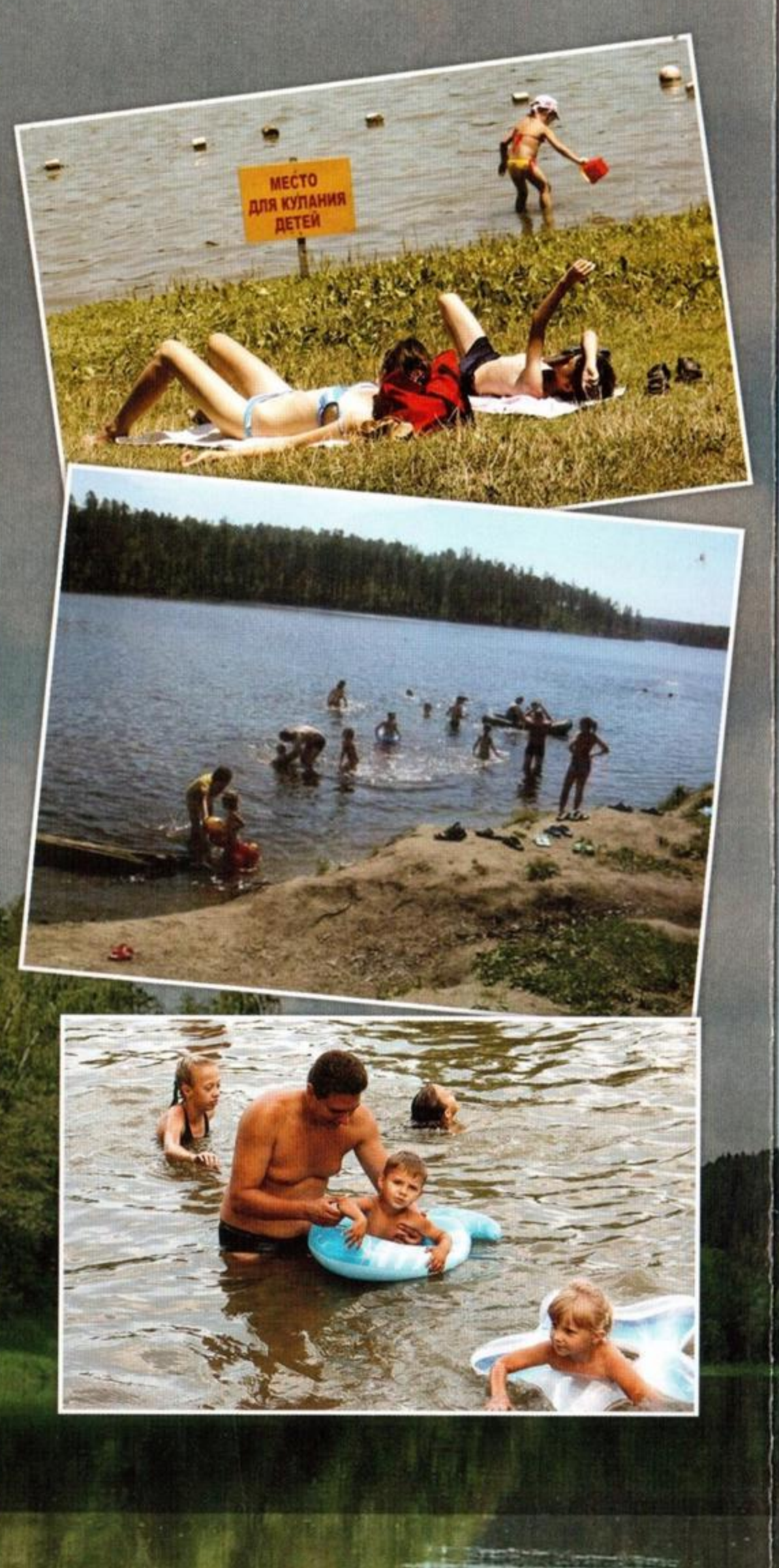

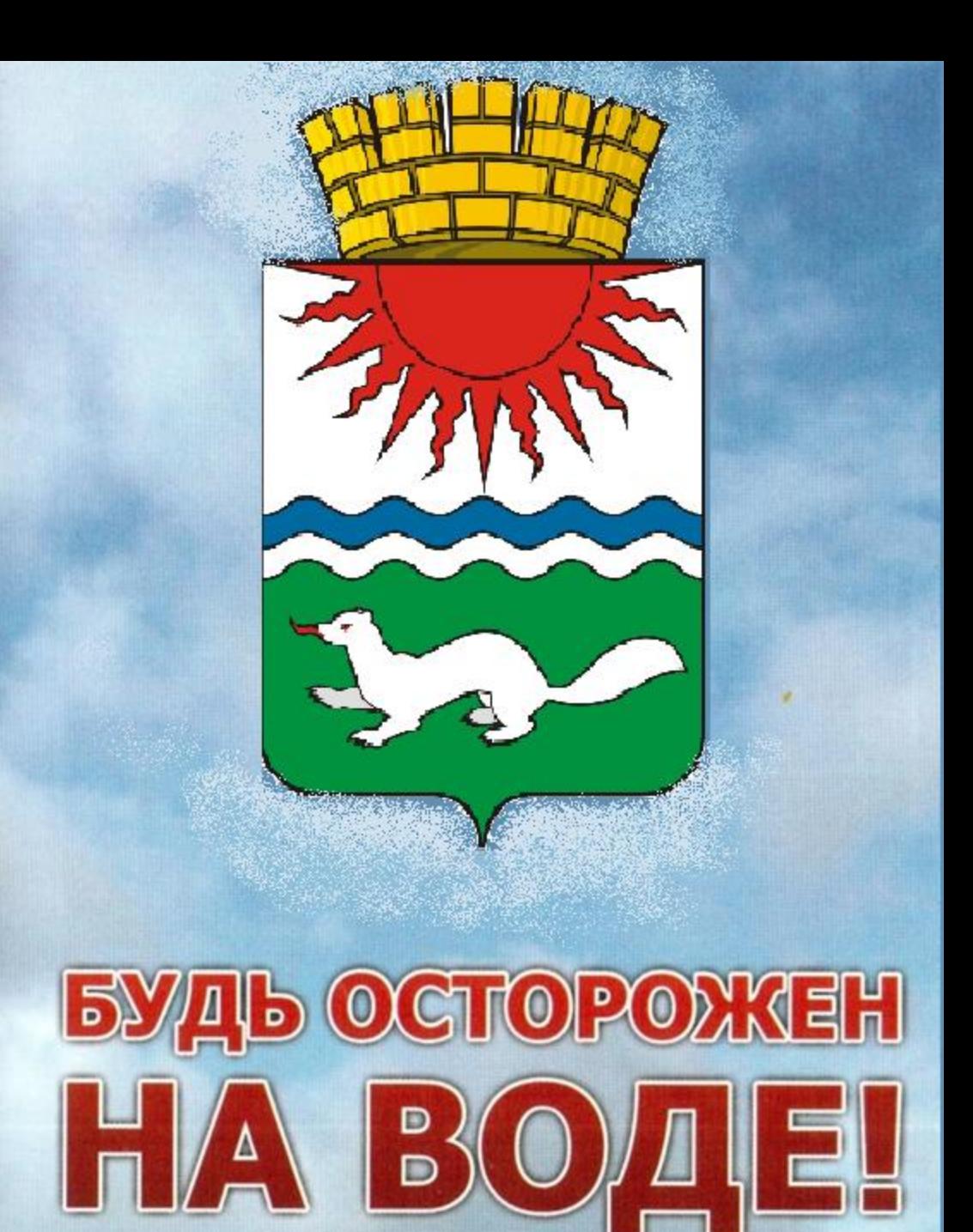

Cuyarda anacemus - 112  $E_1$ <sup> $Q$ </sup> $C - 8$ (34385) 4-49-45

## ЗАПРЕЩАЕТСЯ!

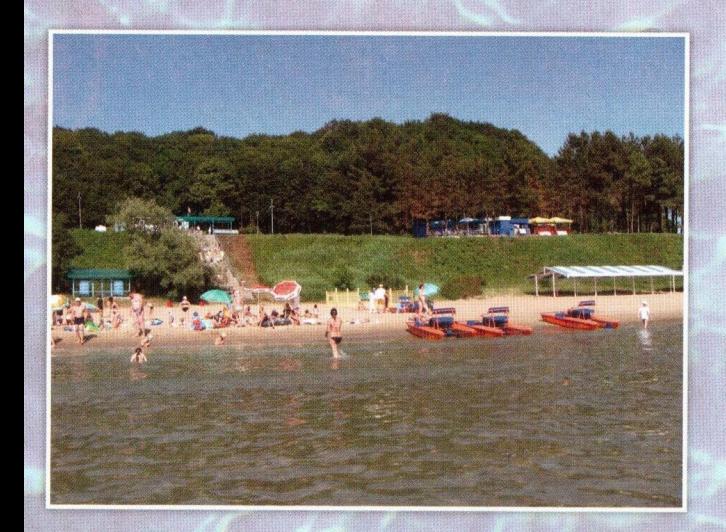

• Купаться в местах, где выставлены щиты с предупреждающими и запрещающими знаками и надписями «Купаться запрещено».

• Заплывать за буйки, обозначающие границы плавания.

• Подплывать  $\mathsf K$ плавсредствам, прыгать в воду с неприспособленных для этих целей сооружений, нырять с высоты, не зная глубины и рельефа дна.

• Загрязнять и засорять водоемы и берега.

• Купаться в состоянии алкогольного опьянения.

Приводить с собой собак и других ЖИВОТНЫХ.

• Допускать шалости на воде, связанные с нырянием и захватом купающих-C<sub>H</sub>

• Подавать крики ложной тревоги.

• Плавать на досках, бревнах, автомобильных камерах.

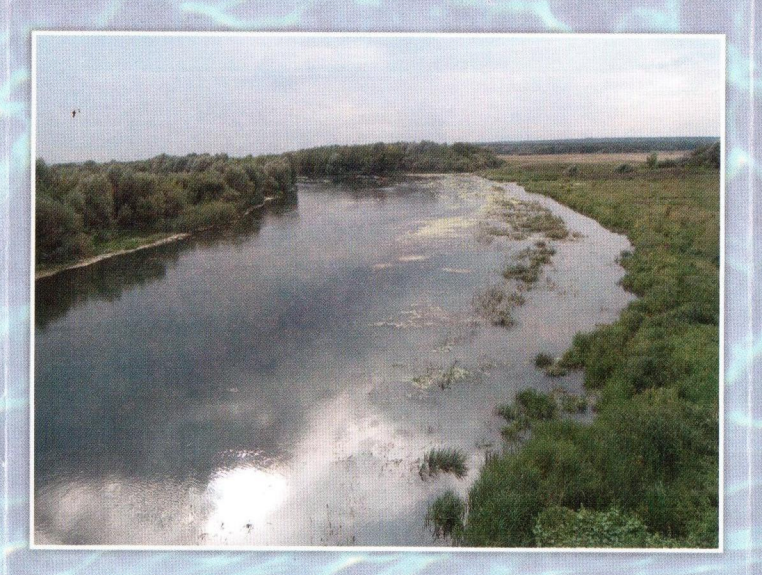

## **NOMHUTE!**

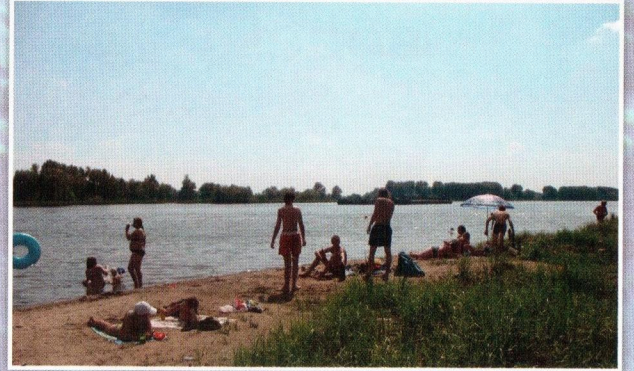

• Дети должны купаться под наблюдением взрослых.

• Опасно заплывать далеко, так как можно не рассчитать своих сил.

• При купании не доводите себя до озноба (при переохлаждении могут возникнуть судороги, произойти остановка дыхания, потеря созна-**НИЯ**).

Избегайте теплового удара, не на-**ХОДИТЕСЬ** длительное время на солнце.

• Соблюдайте питьевой режим.

Полное выполнение настоящих правил поведения - гарантия вашей безопасности на воде!